# **Oracle Database Administrator Guide 10g**

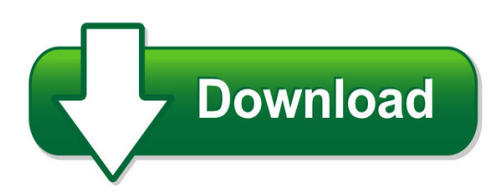

We have made it easy for you to find a PDF Ebooks without any digging. And by having access to our ebooks online or by storing it on your computer, you have convenient answers with oracle database administrator guide 10g. To get started finding oracle database administrator guide 10g, you are right to find our website which has a comprehensive collection of manuals listed.

Our library is the biggest of these that have literally hundreds of thousands of different products represented. You will also see that there are specific sites catered to different product types or categories, brands or niches related with oracle database administrator guide 10g. So depending on what exactly you are searching, you will be able to choose ebooks to suit your own need

Need to access completely for **Ebook PDF oracle database administrator guide 10g**?

ebook download for mobile, ebooks download novels, ebooks library, book spot, books online to read, ebook download sites without registration, ebooks download for android, ebooks for android, ebooks for ipad, ebooks for kindle, ebooks online, ebooks pdf, epub ebooks, online books download, online library novels, online public library, read books online free no download full book, read entire books online, read full length books online, read popular books online.

Document about Oracle Database Administrator Guide 10g is available on print and digital edition. This pdf ebook is one of digital edition of Oracle Database Administrator Guide 10g that can be search along internet in google, bing, yahoo and other mayor seach engine. This special edition completed with other document such as :

#### **Oracle Embedded Databases Data Sheet**

title: oracle embedded databases data sheet author: oracle corporation subject: oracle has long been the leader in high-performance, reliable and scalable database management services for mission-critical applications in the data center.

#### **Data Masking Best Practice White Paper - Oracle**

data masking best practice 2 executive overview many organizations inadvertently breach information when they routinely copy sensitive or regulated production data into non-production environments.

#### **Shell Scripting For The Oracle Professional**

shell scripting for the oracle professional jon emmons before you start scripting you will find shell scripting an iterative process, but it is best to have a good idea of your goals when you start.

### **OracleHyperion Smart View For Office**

download and run the smart view installation program, as described in the oracle hyperion smart view for office readme.once installed, the same functionality of smart view on a pc will

# **Accolades For Database Administration - Pearsoncmg.com**

database administration the complete guide to dba practices and procedures second edition craig s. mullins upper saddle river, nj • boston • indianapolis • san francisco

#### **Empower System Administrator's Gu ?? - Waters**

empower software system administrator's guide 34 maple street milford, ma 01757 71500031708, revision a

# **Risk Management In Role-based Applications Segregation Of ...**

page of 290 risk management in role-based applications segregation of duties in oracle sundar venkat, senior manager, protiviti tai tam,

# **So You Want Multiple Languages In Your Oracle E-business Suite**

norcal oaug training day, pres 5.09 john peters, jrpjr, inc. 1 so you want multiple languages in your oracle e-business suite john peters jrpjr, inc.

# **Dbprotect User's Guide - Trustwave**

contents introduction 5 about dbprotect: the enterprise solution for database security 5 subjects discussed in this guide 6 intended audience 6 logging in to the dbprotect console 11

# **Obiee Analytics For Oracle Applications - Nyoug**

about me! • a business intelligence / data warehousing professional with ibm (global business services) –oracle practice • ocp since 1998 on 4 different database versions

#### **Best Practices In Connecting External Databases To Sas**

1 paper 1215-2017 best practices in connecting external databases to sasmathieu gaouette, videotron s.e.n.c. abstract connecting database schemas to libraries in the sasmetadata is a very important part of setting up a functional and useful environment for business users.

#### **Installation Guide - Lenel**

installation guide 9 chapter 1 about this guide this is the installation guide. th is guide will walk you through the installation of the onguard software with a sql server or sql

#### **Installation Guide - Lenel**

installation guide 9 chapter 1 about this guide the vocabulary used: database system refers to the database program that you are using. sql server databases can be found in this doc ument.

#### **Requirements Definition And Management Processes**

5 9 the elevator problem (a classic) a product is to be installed to control elevators in a building with 3 floors. the problem concerns the logic required to move

#### **Hp Test Data Management Software - Us English**

3 hp quality center hp quality center software is an enterprise quality management platform that combines requirement, test, and defect management into a single, globally

#### **System Requirements--sas 9.4 Foundation For Microsoft Windows**

system requirements for sas 9.4 foundation for microsoft windows 3 server operating systems microsoft windows server 2008 family sas 9.4 foundation is supported on the following 32-bit and 64-bit editions of the windows server

#### **Sap Fiori / Hr Renewal - Nicx**

sap fiori : some new jargon..... sap fiori ux • sap fiori is the new user experience (ux) for sap software that applies modern design principles. • sap fiori is a consistent end-to-end user experience and can be used across all device types. • sap fiori launchpad is the central entry hub to all sap fiori apps, where users access apps via tiles.

#### **Luna Crypto Command Center 1 - Securedbysafenet.com**

luna crypto command center 1.1 customer release notes 007-012333-001 revision a copyright 2013 safenet inc. 2 of 5 product description crypto command center is a web ...

#### **Online Help Guide - Alarmnet**

total connect online help quide  $-2$  – overview the total connect website enables users to remotely access their security system via an internet web browser, or mobile phone (that support gsm/gprs and sms text messaging with short codes). please check with your wireless carrier to be

#### **Netsmart Network Management Solutions - Fujitsu Global**

5 netsmartnetwork management solutions real time network monitoring the netsmart 1500 software keeps you up-to-date on network conditions through real time fault management.

#### **Mastering Zabbix - Omid-online.com**

mastering zabbix monitor your large it environment efficiently with zabbix andrea dalle vacche stefano kewan lee birmingham - mumbai

#### **Content Server Dql Reference Manual - European Commission**

content server dql reference manual version 5.2.5 december 31, 2003 all platforms